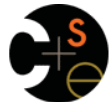

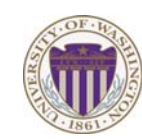

#### • A macro is one way to implement syntactic sugar – "Replace any syntax of the form **e1 andalso e2** with CSE341: Programming Languages **if e1 then e2 else false**" Lecture 15 • A *macro system* is a language (or part of a larger language) for defining macros **Macros** • *Macro expansion* is the process of rewriting the syntax for each *macro use*  – Before a program is run (or even compiled) Dan Grossman Winter 2013 Winter 2013 CSE341: Programming Languages 2 *Using Racket Macros Example uses*  It is like we added keywords to our language • If you define a macro **m** in Racket, then **m** becomes a new – Other keywords only keywords in uses of that macro special form: – Syntax error if keywords misused – Use **(m …)** gets expanded according to definition – Rewriting ("expansion") happens before execution • Example definitions (actual definitions coming later): **(my-if x then y else z) ; (if x y z)** – Expand **(my-if e1 then e2 else e3) (my-if x then y then z) ; syntax error** to **(if e1 e2 e3)**  – Expand **(comment-out e1 e2) (comment-out (car null) #f)**  to **e2 (my-delay (begin (print "hi") (foo 15)))**  – Expand **(my-delay e)**  to **(mcons #f (lambda () e))** Winter 2013  $\overline{\mathbf{3}}$ Winter 2013 winter 2013 CSE41: Programming Languages 31: Programming Languages 31: Programming Languages 31: Programming Languages 31: Programming Languages 31: Programming Languages 31: Programming Languages 31: Programming Languages winter 2013 CSE441: Programming Languages 431: Programming Languages 44: Programming Languages 44: Programming Languages 4: Programming Languages 4: Programming Languages 4: Programming Languages 4: Programming Languages 4 *Now… Overuse*

Macros often deserve a bad reputation because they are often overused or used when functions would be better

When in doubt, resist defining a macro?

But they can be used well

- How any macro system must deal with tokens, parentheses, and scope
- How to define macros in Racket

*What is a macro* 

• A *macro definition* describes how to transform some new syntax

into different syntax in the source language

- How macro definitions must deal with expression evaluation carefully
	- Order expressions evaluate and how many times
- The key issue of variable bindings in macros and the notion of *hygiene* 
	- Racket is superior to most languages here

 $\overline{\phantom{a}}$ 

 $\overline{4}$ 

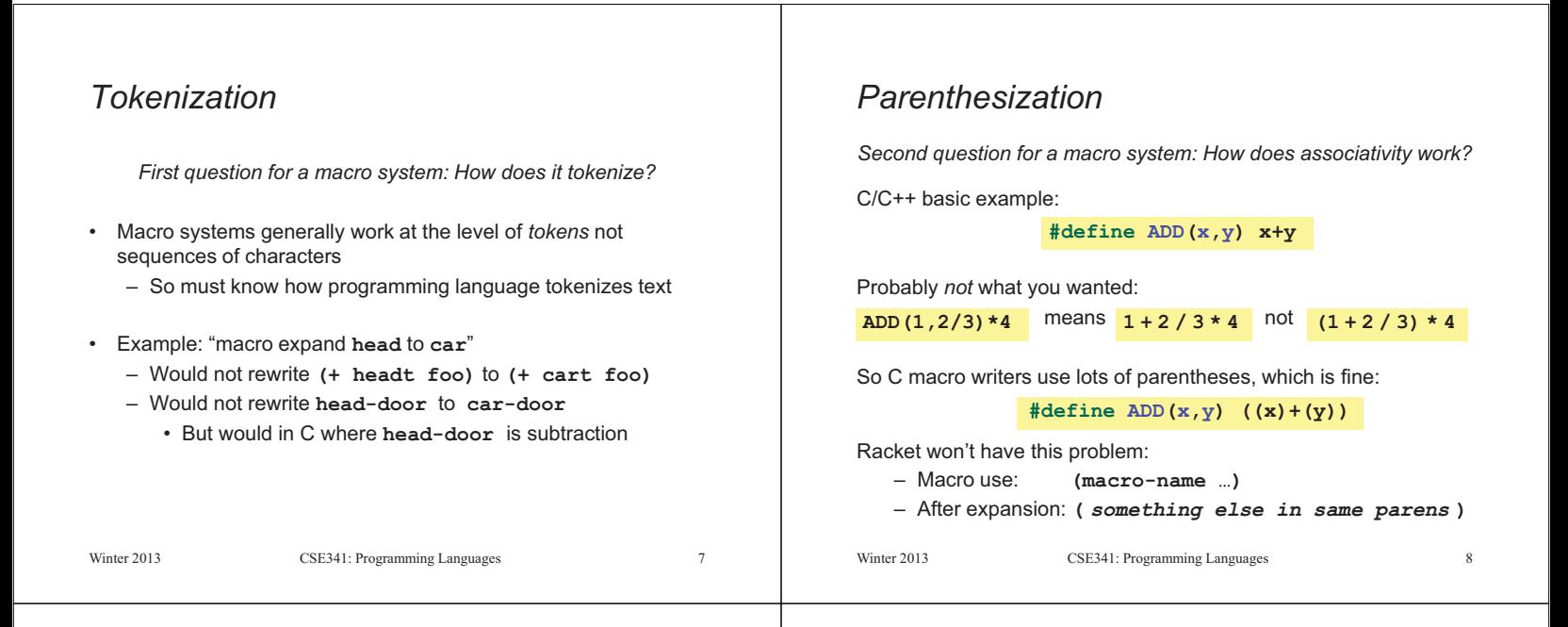

 $\overline{9}$ 

### *Local bindings*

*Third question for a macro system: Can variables shadow macros?* 

Suppose macros also apply to variable bindings. Then:

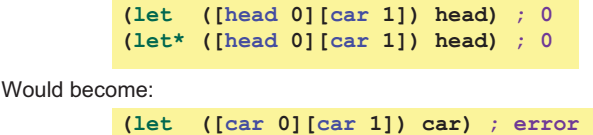

**(let\* ([car 0][car 1]) car) ; 1**

This is why C/C++ convention is all-caps macros and non-all-caps for everything else

Racket does *not* work this way – it gets scope "right"!

Winter 2013 Winter 2013 CSE341: Programming Languages 9

### *Revisiting delay and force*

Recall our definition of promises from earlier

– Should we use a macro instead to avoid clients' explicit thunk?

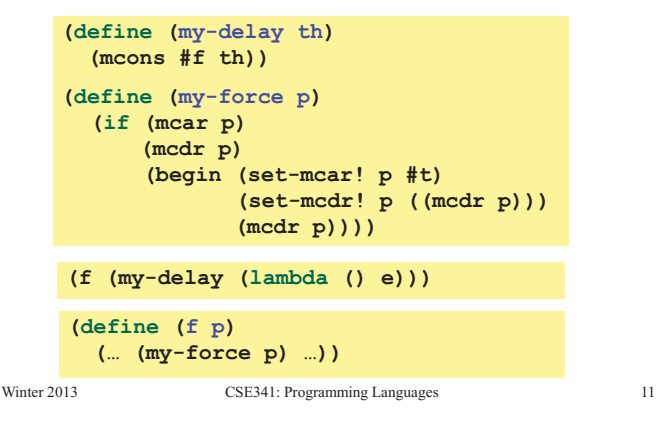

## *Example Racket macro definitions*

Two simple macros

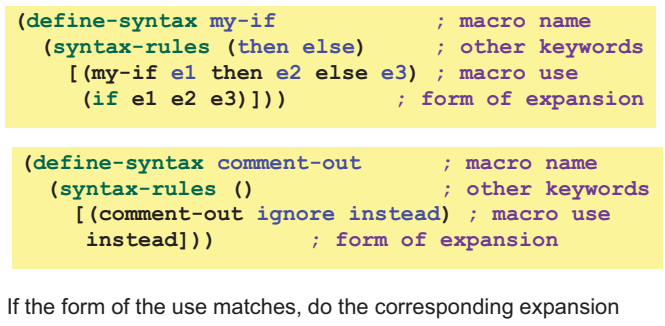

– In these examples, list of possible use forms has length 1

– Else syntax error

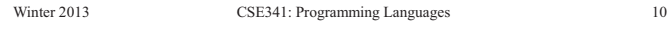

### *A delay macro*

- A macro can put an expression under a thunk
	- Delays evaluation without explicit thunk
	- Cannot implement this with a function
- Now client should *no*t use a thunk (that would double-thunk)
	- Racket's pre-defined **delay** is a similar macro

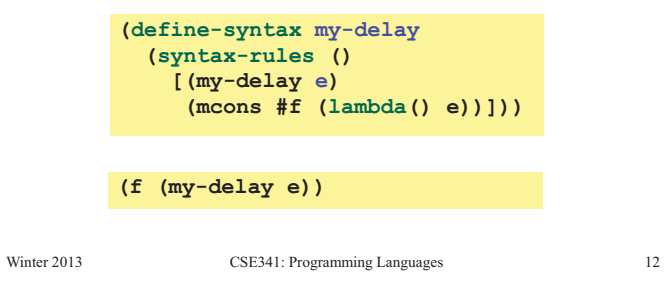

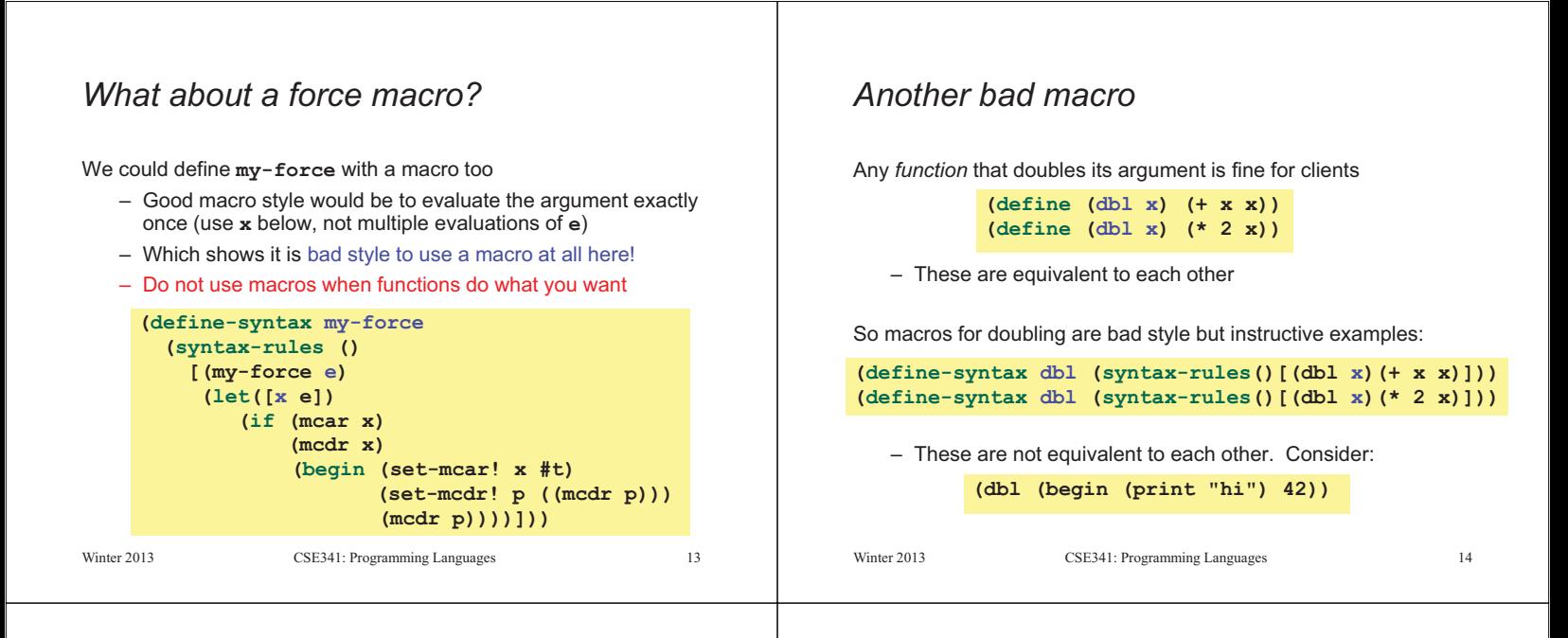

 $15$ 

 $17$ 

#### *More examples*

Sometimes a macro *should* re-evaluate an argument it is passed – If not, as in **dbl**, then use a local binding as needed:

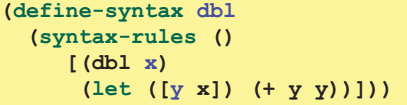

Also good style for macros not to have surprising evaluation order

- Good rule of thumb to preserve left-to-right
- Bad example (fix with a local binding):

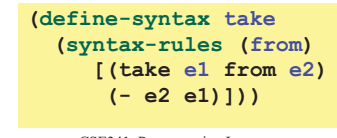

Winter 2013 winter 2013 CSE441: Programming Languages 15

# *The other side of hygiene*

This also looks like it would do the "wrong" thing

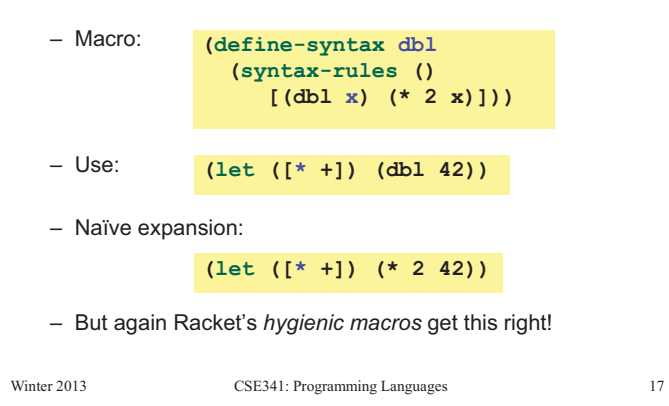

## *Local variables in macros*

In C/C++, defining local variables inside macros is unwise – When needed done with hacks like **\_\_strange\_name34** 

Here is why with a silly example:

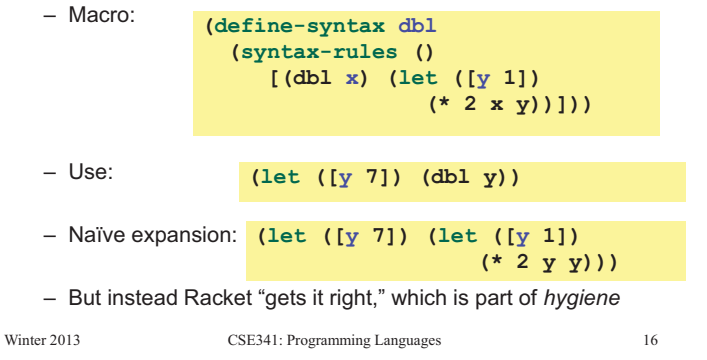

### *How hygienic macros work*

A hygienic macro system:

- 1. Secretly renames local variables in macros with fresh names
- 2. Looks up variables used in macros where the macro is defined

Neither of these rules are followed by the "naïve expansion" most macro systems use

– Without hygiene, macros are much more brittle (non-modular)

On rare occasions, hygiene is not what you want

– Racket has somewhat complicated support for that

### *More examples*

See the code for macros that:

- A for loop for executing a body a fixed number of times
	- Shows a macro that purposely re-evaluates some expressions and not others
- Allow 0, 1, or 2 local bindings with fewer parens than **let\***  – Shows a macro with multiple cases
- A re-implementation of **let\*** in terms of **let** 
	- Shows a macro taking any number of arguments
	- Shows a recursive macro

Winter 2013 CSE341: Programming Languages 19